D Link Wireless Router [Software](http://thedocs2015.ozracingcorp.com/go.php?q=D Link Wireless Router Software) >[>>>CLICK](http://thedocs2015.ozracingcorp.com/go.php?q=D Link Wireless Router Software) HERE<<<

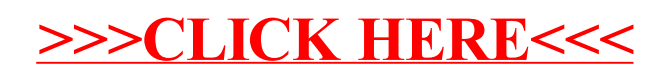